## CUDA STREAMS

- A stream is a queue of device work
	- The host places work in the queue and continues on immediately
	- Device schedules work from streams when resources are free
- **CUDA operations are placed within a stream** 
	- e.g. Kernel launches, memory copies
- **Operations within the same stream are ordered (FIFO) and** cannot overlap
- **Operations in different streams are unordered and can** overlap

## MANAGING STREAMS

- **cudaStream\_t stream;** 
	- Declares a stream handle
- **cudaStreamCreate(&stream);** 
	- Allocates a stream
- **cudaStreamDestroy(stream);** 
	- Deallocates a stream
	- Synchronizes host until work in stream has completed

## PLACING WORK INTO A STREAM

- Stream is the  $4<sup>th</sup>$  launch parameter
	- kernel<<< blocks , threads, smem, stream>>>();
- **Stream is passed into some API calls** 
	- cudaMemcpyAsync( dst, src, size, dir, stream);

### DEFAULT STREAM

- Unless otherwise specified all calls are placed into a default stream
	- Often referred to as "Stream 0"
- Stream 0 has special synchronization rules
	- Synchronous with all streams
		- **Operations in stream 0 cannot overlap other streams**
- **Exception: Streams with non-blocking flag set** 
	- **cudaStreamCreateWithFlags(&stream,cudaStreamNonBlocking)**
	- Use to get concurrency with libraries out of your control (e.g. MPI)

## KERNEL CONCURRENCY

- Assume foo only utilizes 50% of the GPU
- Default stream
	- **foo<<<blocks,threads>>>();**

foo<<<br/>blocks,threads>>>>>><</>;

#### Default & user streams

**cudaStream\_t stream1; cudaStreamCreate(&stream1);**  foo<<<br />blocks, threads>>>><</></></>;</> foo<<<br />blocks, threads, 0, stream1>>>();  **cudaStreamDestroy(stream1);** 

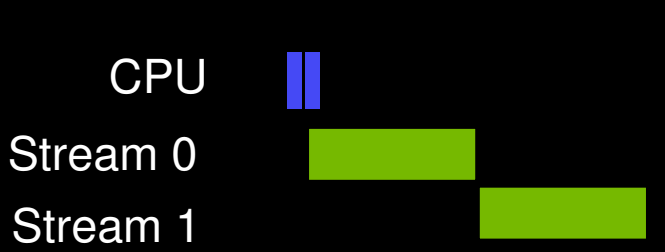

**CPU** 

Stream 0

## KERNEL CONCURRENCY

- Assume foo only utilizes 50% of the GPU
- Default & user streams

**cudaStream\_t stream1;** 

 **cudaStreamCreateWithFlags(&stream1,cudaStreamNonBlocking);** 

foo<<<br/>blocks,threads>>>><</></>;</>

foo<<<br />blocks, threads, 0, stream1>>>();

 **cudaStreamDestroy(stream1);** 

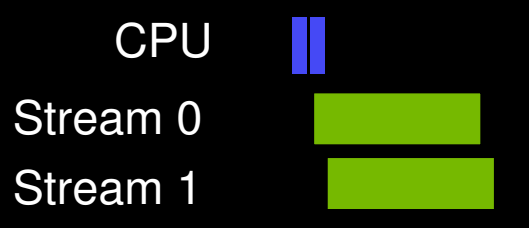

## KERNEL CONCURRENCY

 Assume foo only utilizes 50% of the GPU User streams

**cudaStream\_t stream1, stream2; cudaStreamCreate(&stream1); cudaStreamCreate(&stream2);**  foo<<<br/>blocks,threads,0,stream1>>>(); foo<<<br/>blocks,threads,0,stream2>>>();  **cudaStreamDestroy(stream1); cudaStreamDestroy(stream2);** 

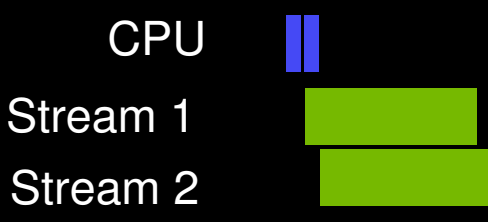

### REVIEW

- The host is automatically asynchronous with kernel launches
- Use streams to control asynchronous behavior
	- Ordered within a stream (FIFO)
	- Unordered with other streams
	- Default stream is synchronous with all streams.

#### **Simple Example: Synchronous**

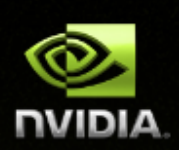

```
cudaMalloc ( &dev1, size ) ;
double* host1 = (double<sup>*</sup>) malloc (dAnost1, size);
…
```

```
cudaMemcpy ( dev1, host1, size, H2D ) ;
kernel2 <<< grid, block, 0 >>> ( ..., dev2, ... ) ;
kernel3 <<< grid, block, 0 > > > ( ..., dev3, ... ) ;
cudaMemcpy ( host4, dev4, size, D2H ) ;
```
...

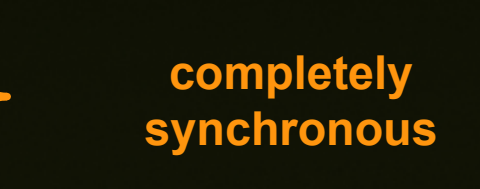

#### **All CUDA operations in the default stream are synchronous** $\bullet$

### **Simple Example: Asynchronous, No Streams**

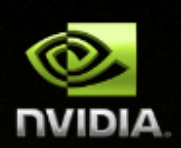

```
cudaMalloc ( &dev1, size ) ;
double* host1 = (double<sup>*</sup>) malloc (dAnost1, size);
```

```
cudaMemcpy ( dev1, host1, size, H2D);
kernel2 <<< grid, block >>> ( ..., dev2, ... ) ;
some_CPU_method ();
kernel3 <<< grid, block >>> ( ..., dev3, ... );
cudaMemcpy ( host4, dev4, size, D2H);
```
…

**potentially overlapped**

```
GPU kernels are asynchronous with host by default
```
### **Simple Example: Asynchronous with Streams**

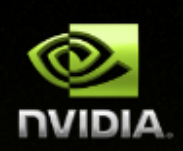

```
cudaStream t stream1, stream2, stream3, stream4 ;
cudaStreamCreate ( &stream1) ;
cudaMalloc ( &dev1, size ) ;
cudaMallocHost ( &host1, size ) ; \blacksquarecudaMemcpyAsync ( dev1, host1, size, H2D, stream1);
kernel2 <<< grid, block, 0, stream2 >>> ( …, dev2, … ) ;
kernel3 <<< grid, block, 0, stream3 >>> ( …, dev3, … ) ;
cudaMemcpyAsync ( host4, dev4, size, D2H, stream4 ) ;
some_CPU_method ();
...
                                                                  potentially
                                                                  overlapped
```
- **Fully asynchronous / concurrent**
- **Data used by concurrent operations should be independent**

## CONCURRENT MEMORY COPIES

**First we must review CUDA memory** 

## THREE TYPES OF MEMORY

- **Device Memory** 
	- Allocated using cudaMalloc
	- Cannot be paged
- Pageable Host Memory
	- Default allocation (e.g. malloc, calloc, new, etc)
	- Can be paged in and out by the OS
- Pinned (Page-Locked) Host Memory
	- Allocated using special allocators
	- Cannot be paged out by the OS

## ALLOCATING PINNED MEMORY

- **cudaMallocHost(...) / cudaHostAlloc(...)** 
	- Allocate/Free pinned memory on the host
	- Replaces malloc/free/new
- **cudaFreeHost(...)** 
	- Frees memory allocated by cudaMallocHost or cudaHostAlloc
- **cudaHostRegister(...) / cudaHostUnregister(...)** 
	- Pins/Unpins pagable memory (making it pinned memory)
	- Slow so don't do often
- Why pin memory?
	- Pagable memory is transferred using the host CPU
	- Pinned memory is transferred using the DMA engines
		- **FIM** Frees the CPU for asynchronous execution
		- **Achieves a higher percent of peak bandwidth**

# CONCURRENT MEMORY COPIES

**cudaMemcpy(...)** 

- Places transfer into default stream
- Synchronous: Must complete prior to returning
- **cudaMemcpyAsync(..., &stream)** 
	- Places transfer into stream and returns immediately
- To achieve concurrency
	- **Transfers must be in a non-default stream**
	- **Must use async copies**
	- **1** transfer per direction at a time
	- Memory on the host must be pinned

### PAGED MEMORY EXAMPLE

**int \*h\_ptr, \*d\_ptr;** 

**h\_ptr=malloc(bytes);** 

**cudaMalloc(&d\_ptr,bytes);** 

**cudaMemcpy(d\_ptr,h\_ptr,bytes,cudaMemcpyHostToDevice);** 

free(h ptr); **cudaFree(d\_ptr);** 

## PINNED MEMORY: EXAMPLE 1

**int \*h\_ptr, \*d\_ptr;** 

**cudaMallocHost(&h\_ptr,bytes);** 

**cudaMalloc(&d\_ptr,bytes);** 

**cudaMemcpy(d\_ptr,h\_ptr,bytes,cudaMemcpyHostToDevice);** 

**cudaFreeHost(h\_ptr); cudaFree(d\_ptr);** 

### PINNED MEMORY: EXAMPLE 2

**int \*h\_ptr, \*d\_ptr;** 

**h\_ptr=malloc(bytes); cudaHostRegister(h\_ptr,bytes,0); cudaMalloc(&d\_ptr,bytes);** 

**cudaMemcpy(d\_ptr,h\_ptr,bytes,cudaMemcpyHostToDevice);** 

**cudaHostUnregister(h\_ptr); free(h\_ptr); cudaFree(d\_ptr);** 

## CONCURRENCY EXAMPLES

Synchronous

**cudaMemcpy(...);** 

**foo<<<...>>>();** 

Asynchronous Same Stream **cudaMemcpyAsync(...,stream1); foo<<<...,stream1>>>();** 

Asynchronous Different Streams

**cudaMemcpyAsync(...,stream1);** 

**foo<<<...,stream2>>>();** 

**CPU** Stream 1 Stream 2

Stream 1

**CPU** 

**CPU** 

Stream 0

### REVIEW

- Memory copies can execute concurrently if (and only if)
	- The memory copy is in a different non-default stream
	- The copy uses pinned memory on the host
	- The asynchronous API is called
	- There isn't another memory copy occurring in the same direction at the same time.

## SYNCHRONIZATION APIS

- Synchronize everything
	- —cudaDeviceSynchronize()
		- **Blocks host until all issued CUDA calls are** complete

#### Synchronize host w.r.t. a specific stream

- —cudaStreamSynchronize ( stream)
	- **Blocks host until all issued CUDA calls in** stream are complete
- Synchronize host or devices using events

**More Synchronization** 

**Less Synchronization** 

## CUDA EVENTS

- **Provide a mechanism to signal when operations have occurred** in a stream
	- Useful for profiling and synchronization
- **Events have a boolean state:** 
	- Occurred
	- Not Occurred
	- Important: Default state = occurred

## MANAGING EVENTS

- **cudaEventCreate(&event)** 
	- Creates an event
- **cudaEventDestroy(&event)** 
	- Destroys an event
- **cudaEventCreateWithFlags(&ev, cudaEventDisableTiming)** 
	- Disables timing to increase performance and avoid synchronization issues
- **cudaEventRecord(&event, stream)** 
	- Set the event state to not occurred
	- Enqueue the event into a stream
	- Event state is set to occurred when it reaches the front of the stream

## SYNCHRONIZATION USING EVENTS

- Synchronize using events
	- cudaEventQuery ( event )
		- Returns CUDA\_SUCCESS if an event has occurred
	- cudaEventSynchronize ( event )
		- **Blocks host until stream completes all outstanding calls**
	- cudaStreamWaitEvent ( stream, event )
		- Blocks stream until event occurs
		- Only blocks launches after this call
		- Does not block the host!
- Common multi-threading mistake:
	- —Calling cudaEventSynchronize before cudaEventRecord

## CUDA\_LAUNCH\_BLOCKING

- Environment variable which forces sychronization
	- export CUDA\_LAUNCH\_BLOCKING=1
	- All CUDA operations are synchronous w.r.t the host
- **Useful for debugging race conditions** 
	- If it runs successfully with CUDA\_LAUNCH\_BLOCKING set but doesn't without you have a race condition.

#### **Explicit Synchronization Example**

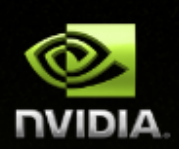

#### **Resolve using an event**

cudaEvent t event; cudaEventCreate (&event); // create event

 cudaMemcpyAsync ( d\_in, in, size, H2D, stream1 ); // 1) H2D copy of new input cudaEventRecord (event, stream1); // record event

cudaMemcpyAsync ( out, d out, size, D2H, stream2 ); *//* 2) D2H copy of previous result

 cudaStreamWaitEvent ( stream2, event ); // wait for event in stream1 kernel <<<,,, stream2 >>> ( $d_in, d.out$ );  $\angle$  // 3) must wait for 1 and 2

asynchronousCPUmethod ( ... ) asynchronousCPU method ( ... )

}

{

### **Stream Scheduling**

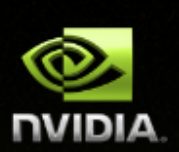

#### **Fermi hardware has 3 queues**

- **1 Compute Engine queue**
- **2 Copy Engine queues one for H2D and one for D2H**
- **CUDA operations are dispatched to HW in the sequence they were issued**
	- **Placed in the relevant queue**
	- **Stream dependencies between engine queues are maintained, but lost within an engine queue**  $\bullet$
- **A CUDA operation is dispatched from the engine queue if:**
	- **Preceding calls in the same stream have completed,**  $\bullet$
	- **Preceding calls in the same queue have been dispatched, and**
	- **Resources are available**
- **CUDA kernels may be executed concurrently if they are in different streams**
	- **Threadblocks for a given kernel are scheduled if all threadblocks for preceding kernels have been scheduled and there still are SM resources available**
- **Note a blocked operation blocks all other operations in the queue, even in other streams**

#### **Example – Blocked Queue**

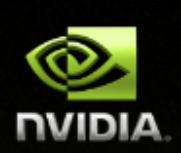

#### **Two streams, stream 1 is issued first**

- **Stream 1 : HDa1, HDb1, K1, DH1 (issued first)**
- **Stream 2 : DH2 (completely independent of stream 1)**  $\qquad \qquad \bullet$

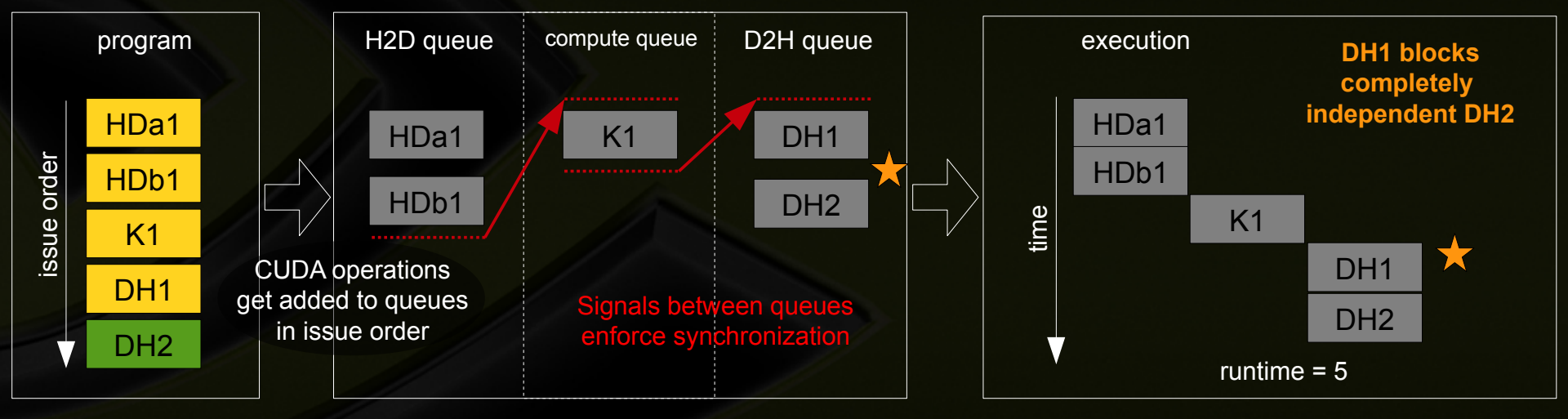

within queues, stream dependencies are lost

#### **Example – Blocked Queue**

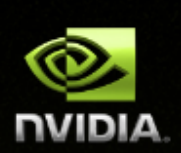

#### **Two streams, stream 2 is issued first**

- **Stream 1 : HDa1, HDb1, K1, DH1**
- $\qquad \qquad \bullet$ **Stream 2 : DH2 (issued first)**

#### **issue order matters!**

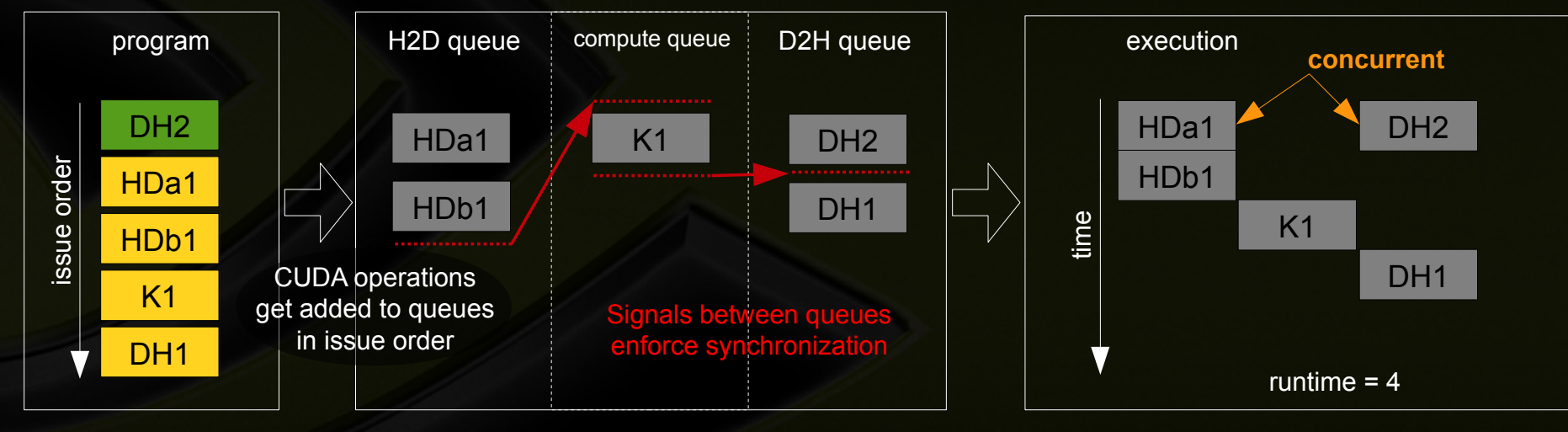

within queues, stream dependencies are lost

### **Example - Blocked Kernel**

#### **Two streams – just issuing CUDA kernels**

- **Stream 1 : Ka1, Kb1**
- **Stream 2 : Ka2, Kb2**  $\bullet$
- **Kernels are similar size, fill ½ of the SM resources**  $\bullet$

issue order

issue order

#### Kb2 Kb1 Ka2 Ka1 compute queue time Ka1 Kb1 Kb2 Ka2 execution

#### **Issue depth first Issue breadth first**

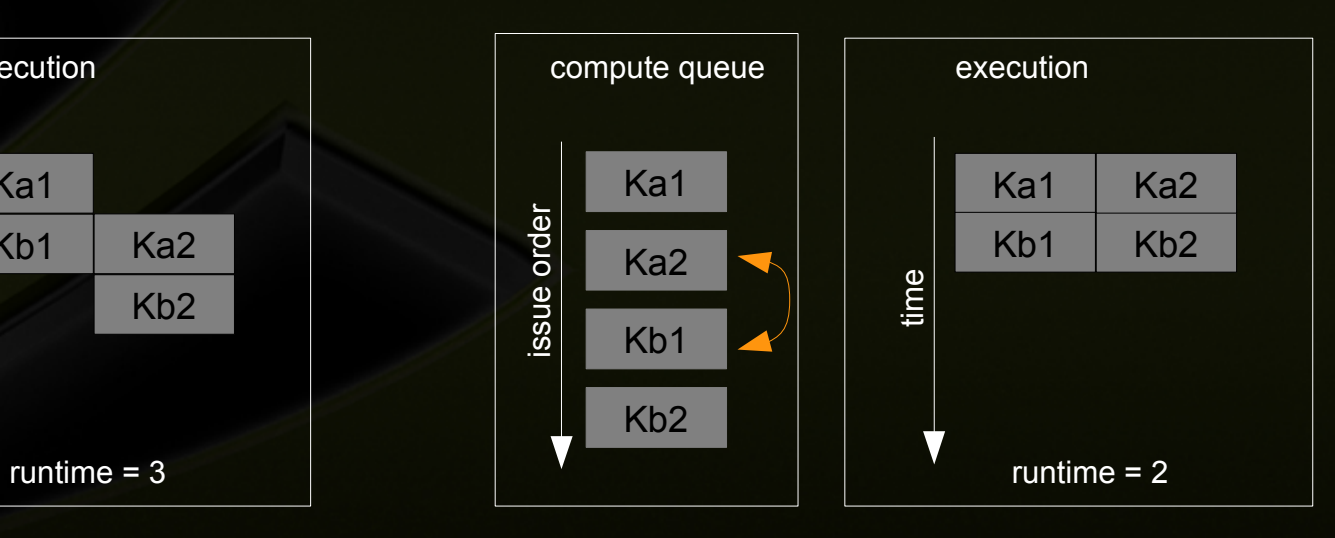

**issue order matters!**

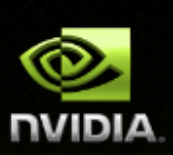

### **Example - Optimal Concurrency can Depend on Kernel Execution Time**

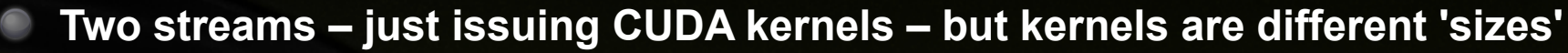

- **Stream 1 : Ka1 {2}, Kb1 {1}**
- **Stream 2 : Kc2 {1}, Kd2 {2}**
- **Kernels fill ½ of the SM resources**

**issue order matters! execution time matters!**

#### **Depth first**

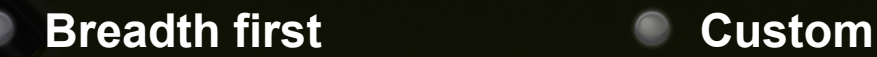

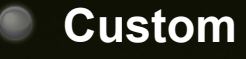

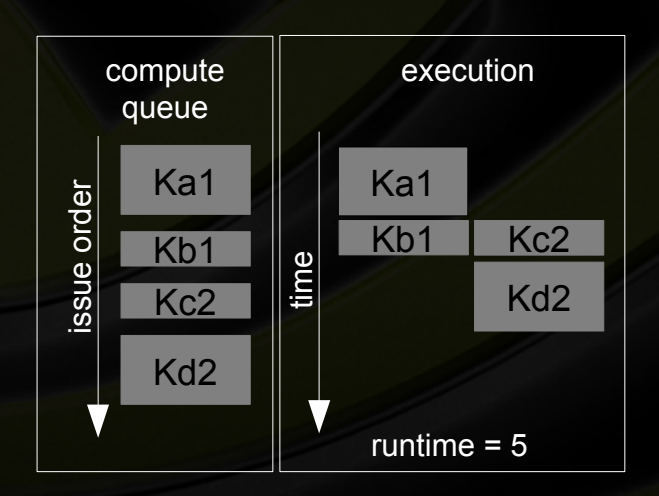

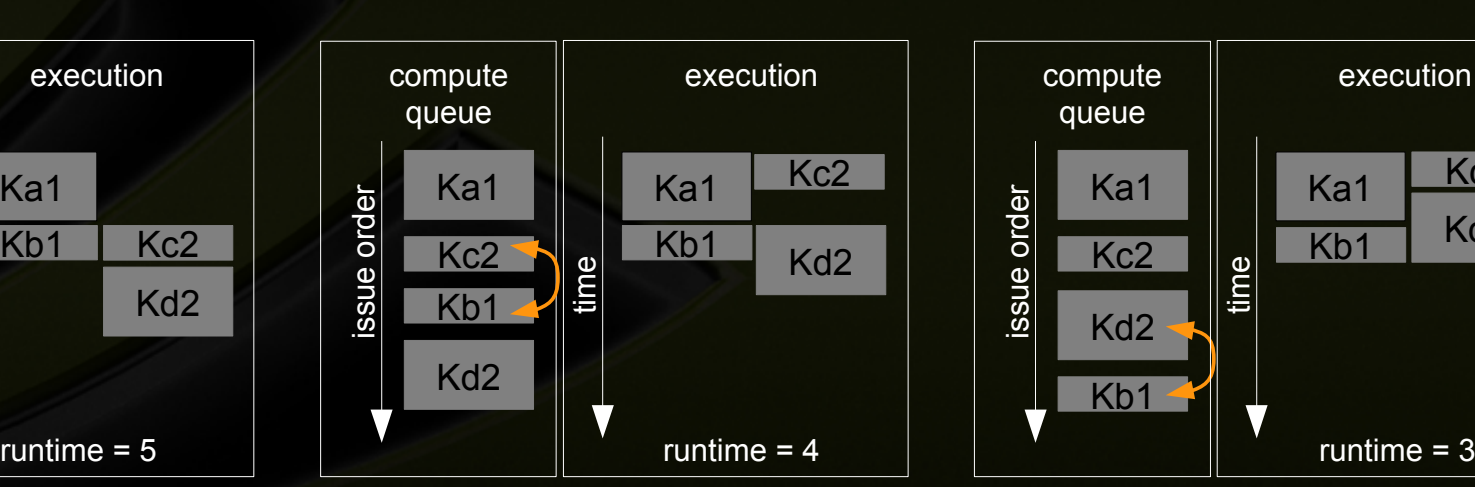

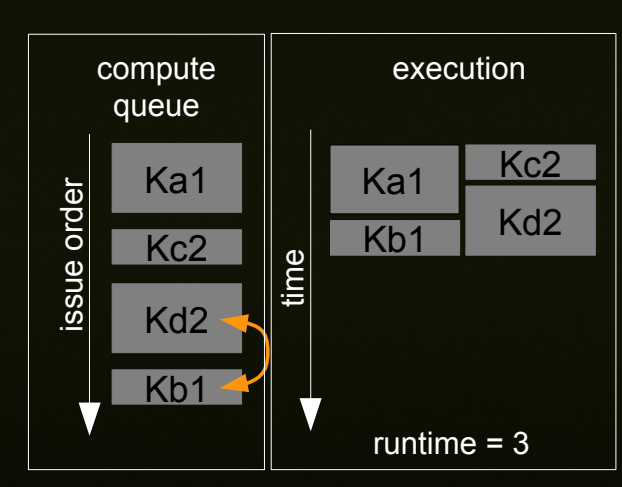

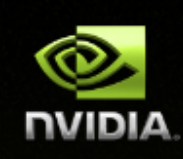

#### **Concurrent Kernel Scheduling**

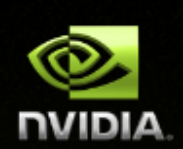

- **Concurrent kernel scheduling is special**
- **Normally, a signal is inserted into the queues, after the operation, to launch the next operation in the same stream**
- **For the compute engine queue, to enable concurrent kernels, when compute kernels are issued sequentially, this signal is delayed until after the last sequential compute kernel**
- **In some situations this delay of signals can block other queues**

### **Example – Concurrent Kernels and Blocking**

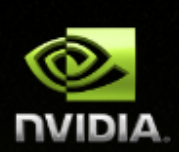

- **Three streams, each performing (HD, K, DH)**
- **Breadth first**
	- **Sequentially issued kernels delay signals and block cudaMemcpy(D2H)**

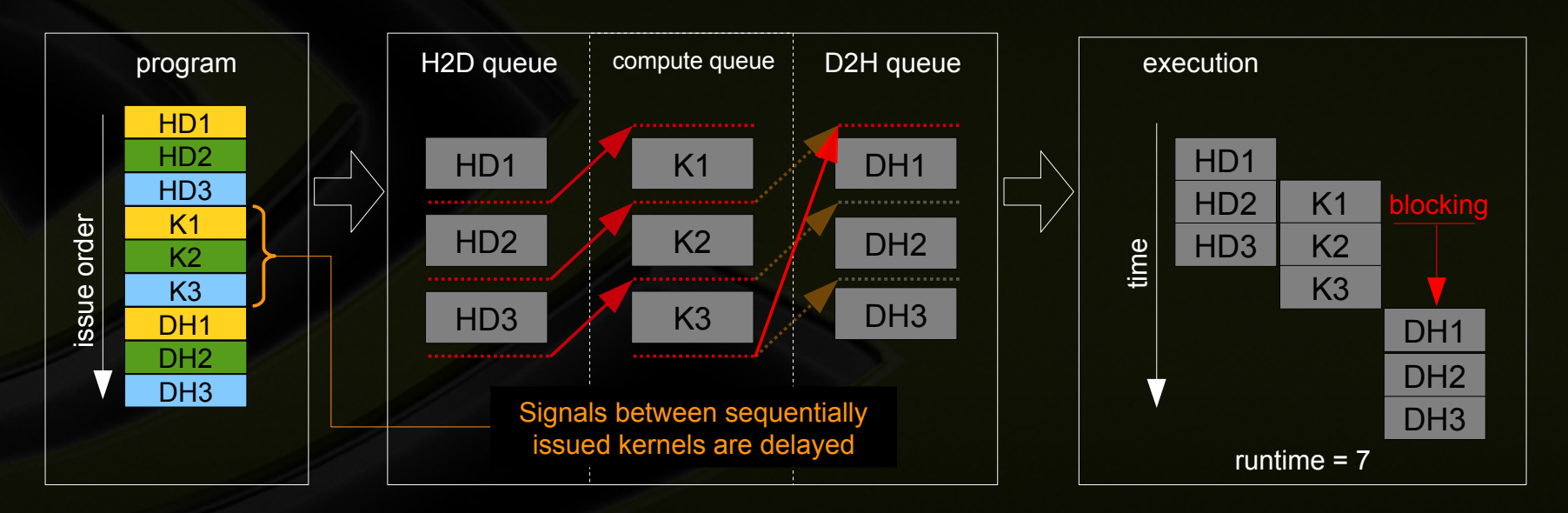

### **Example – Concurrent Kernels and Blocking**

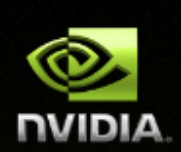

- **Three streams, each performing (HD, K, DH)**
- **Depth first** 
	- **'usually' best for Fermi**

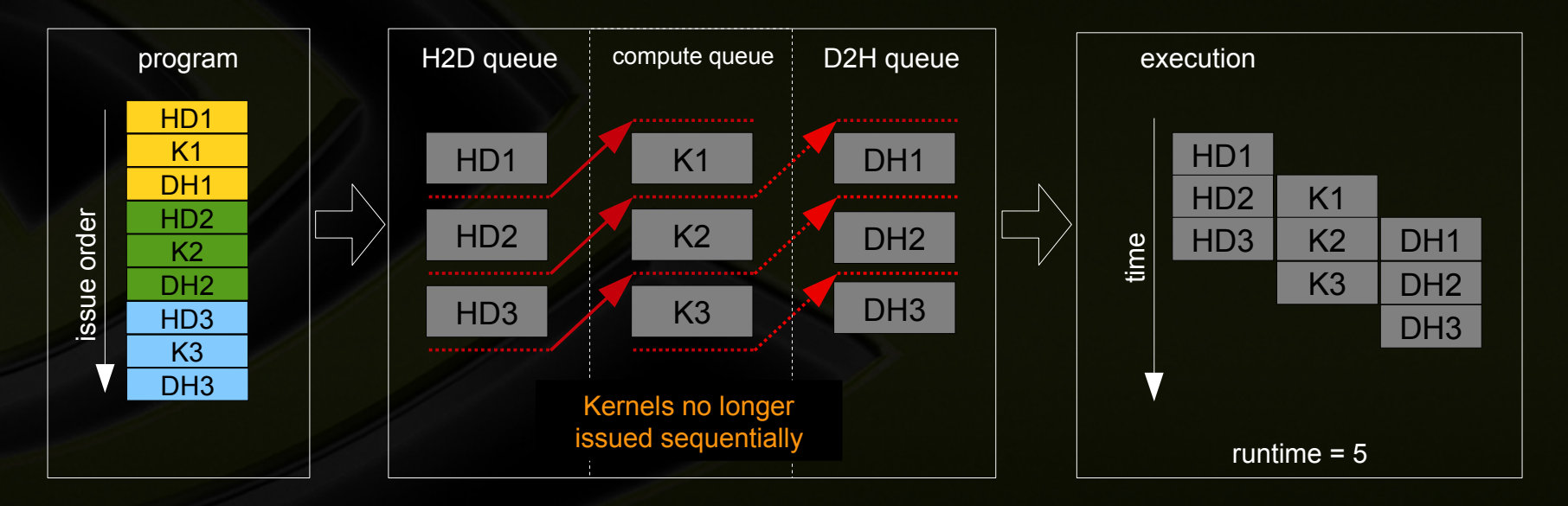

### **Example – Tiled DGEMM**

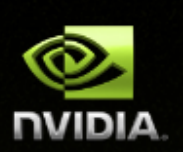

- **CPU** (4core Westmere x5670 @2.93 GHz, MKL)
	- $\bullet$ **43 Gflops**
- **GPU** (C2070)
	- **Serial : 125 Gflops (2.9x)**
	- **2-way : 177 Gflops (4.1x)**
	- **3-way : 262 Gfllops (6.1x)**

#### **GPU + CPU**

- **4-way con.: 282 Gflops (6.6x)**
- **Up to 330 Gflops for larger rank**
- **Obtain maximum performance by leveraging concurrency**
- **All communication hidden effectively removes device memory size limitation**

#### DGEMM: m=n=8192, k=288

#### **Nvidia Visual Profiler (nvvp)**

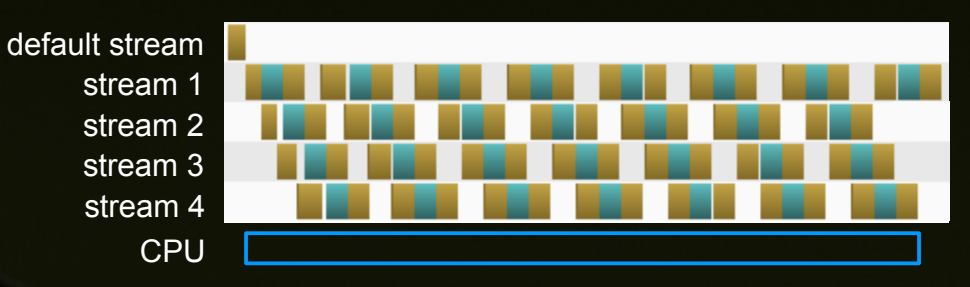

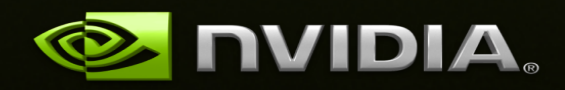